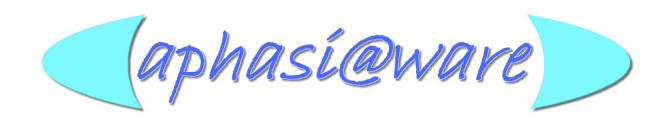

# Textverarbeitung 7XT

### Beschreibung

Unter der Bezeichnung TXT werden eine Reihe von Aufgabentypen zusammengefasst, deren Einsatz und Anwendung überwiegend für die Diagnostik/Aphasietherapie bei Störungen der Textverarbeitung konzipiert sind.

#### Indikation

Aphasien aller Genesen, alle Aphasie - Standardsyndrome und Sonderformen, DAT.

#### **Stichpunkte**

- Textverständnis
- Inhaltliche Reproduktion bei Entscheidungsfragen zum Text
- Einsetzen von Nomina in Lückentexte
- Einsetzen von Verben in Lückentexte
- Reihenfolge von Textabschnitten / Kohärenz

#### Spezifikation

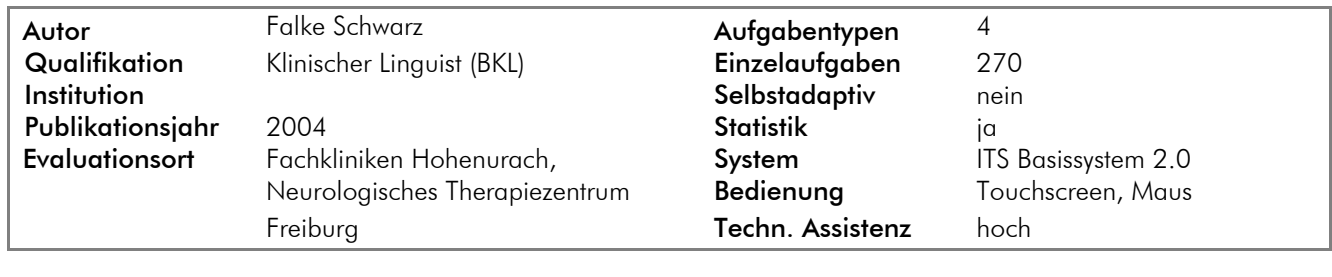

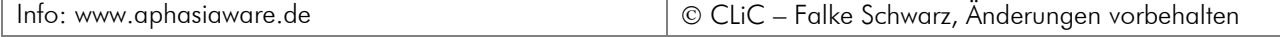

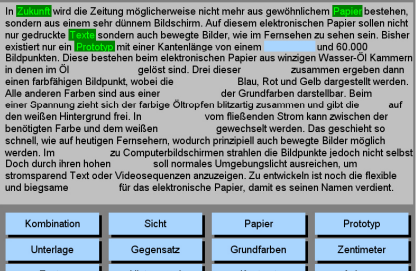

#### Lückentext Nomina (TXT-LT N)

Lückentexte mit ca. 180 Wörtern und 16 fehlenden Nomina, die aus einer Auswahlmenge einzusetzen sind.

In der einzelnen Übungsaufgabe wird dem Benutzer ein Text angeboten mit Leerstellen für Nomina. Aus der Menge der angebotenen Wörter ist das korrekte Wort auszuwählen.

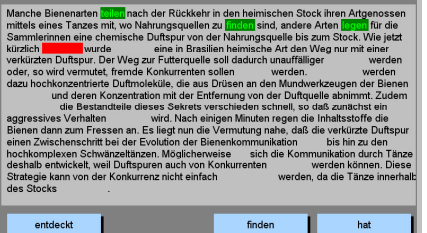

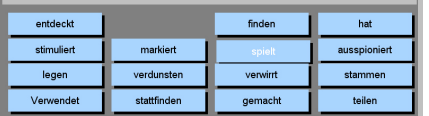

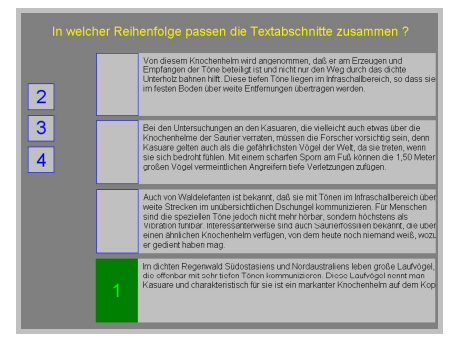

Die australische Hauptstadt Canberra wird von verheerenden Buschbrät<br>bedroht. Die Behörden riefen den Notstand aus. Etwa ein Viertel der Ha<br>ist ohne Strom. Mehr als 2000 Feuerwehrleute sind im gesamten Südos

Sollen mehr als 2000 Feuerwehrleute die Stromversorgung siche

**NEIN** 

#### Lückentext Verben (TXT-LT V)

Lückentexte mit ca. 160 Wörtern und 16 fehlenden Verben, die aus einer Auswahlmenge einzusetzen sind.

In der einzelnen Übungsaufgabe wird dem Benutzer ein Text angeboten mit Leerstellen für Verben. Aus der Menge der angebotenen Wörter ist das korrekte Wort auszuwählen.

### Kohäsion, Kohärenz, Rekkurenz (TXT KK 1)

In der einzelnen Übungsaufgabe werden dem Benutzer 4 Textteile angeboten, die in nur einer Reihenfolge Sinn ergeben und keine Restriktionen verletzen. Über die Zuordnung der Zahlen 1-4 sind die Textteile zu nummerieren.

## Textverständnis 1 (TXT-TV 1)

In der einzelnen Übungsaufgabe wird dem Benutzer ein kurzer Text angeboten. Anschließen sind Entscheidungsfragen zum Textinhalt zu beantworten.

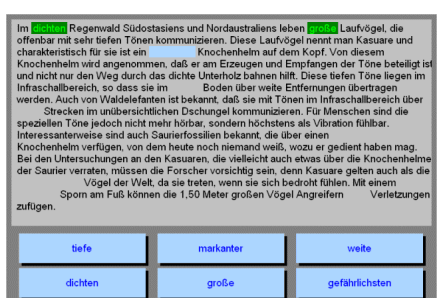

ähnlichen

festen

scharfen

#### Lückentext Verben (TXT-LT A)

Lückentexte mit ca. 180 Wörtern und 16 fehlenden Nomina, die aus einer Auswahlmenge einzusetzen sind.

In der einzelnen Übungsaufgabe wird dem Benutzer ein Text angeboten mit Leerstellen für Nomina. Aus der Menge der angebotenen Wörter ist das korrekte Wort auszuwählen.